## Package 'RcppTN'

November 21, 2017

Type Package

Title Rcpp-Based Truncated Normal Distribution RNG and Family

Version 0.2-2

Date 2017-11-21

Author Jonathan Olmsted [aut, cre]

Maintainer Jonathan Olmsted <jpolmsted@gmail.com>

Description R-level and C++-level functionality to generate random deviates from and calculate moments of a Truncated Normal distribution using the algorithm of Robert (1995) <DOI:10.1007/BF00143942>. In addition to RNG, functions for calculating moments, densities, and entropies are provided at both levels.

URL <http://github.com/olmjo/RcppTN>

BugReports <http://github.com/olmjo/RcppTN/issues> License GPL  $(>= 2)$ Depends Suggests testthat LinkingTo Rcpp Imports Rcpp RoxygenNote 6.0.1 NeedsCompilation yes Repository CRAN Date/Publication 2017-11-21 11:42:30 UTC

### R topics documented:

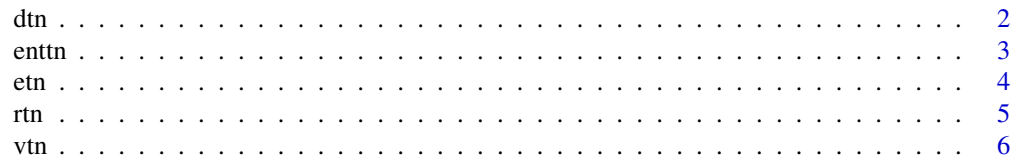

#### <span id="page-1-0"></span>**Index** [8](#page-7-0) **8**

#### Description

Calculate density of Truncated Normal distributions

#### Usage

```
dtn(x = 0, \text{ mean} = \text{rep}(0, \text{ length}(.x)), \text{ s}d = \text{rep}(1, \text{ length}(.x)),l.low = rep(-Inf, length(.x)), .high = rep(Inf, length(.x)),
  .checks = TRUE)
```
#### Arguments

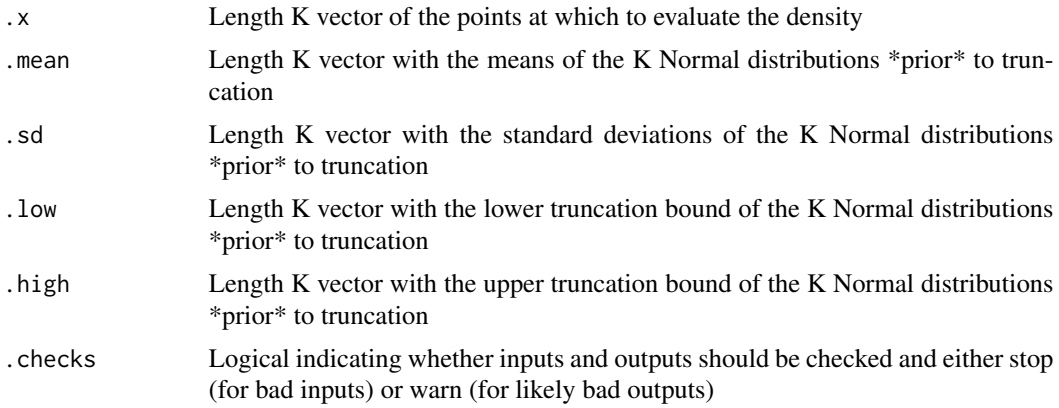

#### Value

Length K vector with the entropies associated with each of the K Truncated Normal distributions

#### Author(s)

Jonathan Olmsted

#### Examples

```
lows \leq -c(-1, 5, -100, 4, 4, -100, 7)highs <- c(1, 100, 10, 7, 4.1, 100, 100)
dtn(x = rep(0, length(lows)),.mean = rep(0, length(lows)),sd = rep(1, length(lows)),
    .high = hips\mathcal{L}
```
<span id="page-2-0"></span>

#### Description

Calculate entropy of Truncated Normal distributions

#### Usage

```
enttn(.mean = rep(0, 1), .sd = rep(1, length(.mean)), .low = rep(-Inf,length(.mean)), .high = rep(Inf, length(.mean)))
```
#### Arguments

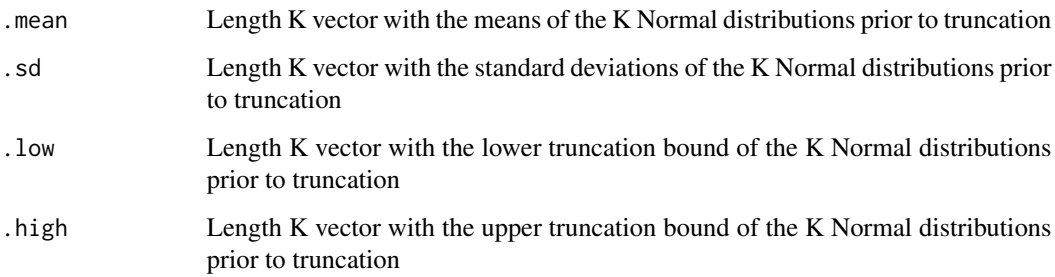

#### Value

Length K vector with the entropies associated with each of the K Truncated Normal distributions

#### Author(s)

Jonathan Olmsted

#### Examples

```
lows \leq c(-1, 5, -100, 4, 4, -100, 7)
highs <- c(1, 100, 10, 7, 4.1, 100, 100)
enttn(.mean = rep(0, length(lows)),
      sd = rep(1, length(lows)),
      . low = lows,.high = highs
      \mathcal{L}
```
#### <span id="page-3-0"></span>Description

Calculate expectation of Truncated Normal distributions

#### Usage

```
etn(.mean = rep(0, 1), .sd = rep(1, length(.mean)), .low = rep(-Inf,
  length(.mean)), .high = rep(Inf, length(.mean)), .checks = TRUE)
```
#### Arguments

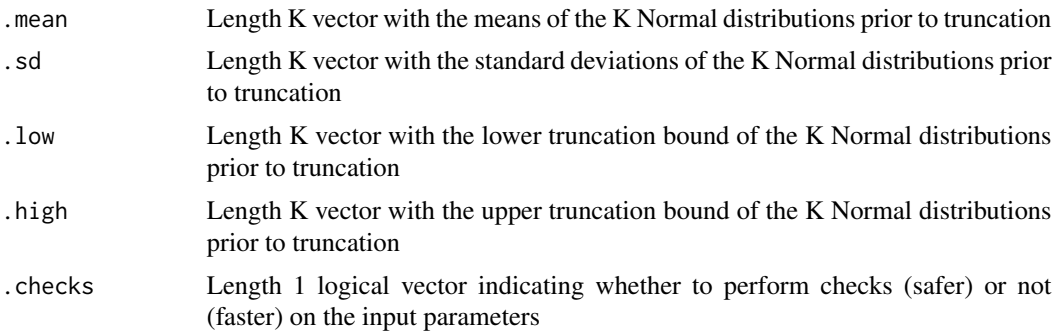

#### Details

The special values of -Inf and Inf are valid values in the .low and .high arguments, respectively.

#### Value

A length K vector of expectations corresponding to the Truncated Normal distributions. NAs are returned (with a warning) for invalid parameter values.

#### Author(s)

Jonathan Olmsted

#### Examples

```
etn() ## 0
etn(0, 1, -Inf, Inf) ## 0
etn(0, 1, -9999, 9999) ## 0
etn(0, 1, 0, Inf) ## 0.798
etn(0, 1, Inf, -Inf) ## NA with warning
```

```
etn(c(0, 0),
   c(1, 1),c(-Inf, 5),
   c(1, Inf)
```
) ## multiple expectations

#### rtn *Truncated Normal Distribution RNG*

#### Description

Sample from Truncated Normal distributions

#### Usage

```
rtn(.mean = rep(0, 1), .sd = rep(1, length(.mean)), .low = rep(-Inf,length(.mean)), .high = rep(Inf, length(.mean)), .checks = TRUE)
```
#### Arguments

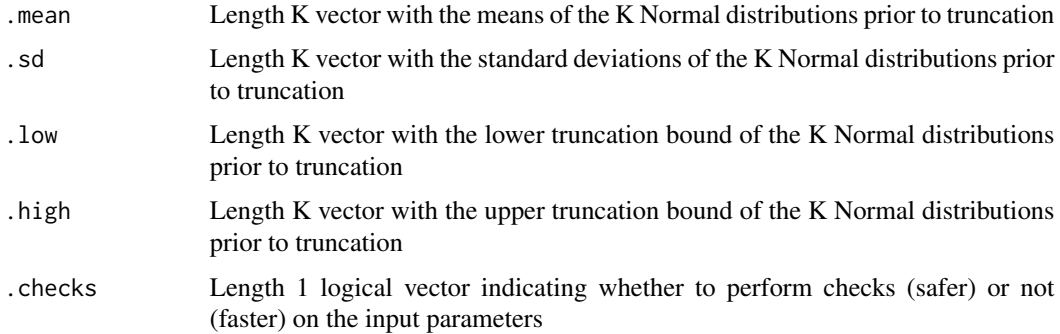

#### Details

The special values of -Inf and Inf are valid values in the .low and .high arguments, respectively. The implementation is from Robert (1995). The computation is written in Rcpp-based C++ code, but respects R's RNG state. The draws from this function are reproducible because it respects R's RNG state. Draws using this algorithm (whether implemented in R code or C++) will be the same if seeded correctly. However, you should not expect these draws to match those from another algorithm.

#### Value

A length K vector of expectations corresponding to the Truncated Normal distributions. NAs are returned (with a warning) for invalid parameter values.

#### <span id="page-5-0"></span>Author(s)

Jonathan Olmsted

#### References

Robert, Christian P. "Simulation of truncated normal variables". Statistics and Computing 5.2 (1995): 121-125. <http://dx.doi.org/10.1007/BF00143942>

#### Examples

```
set.seed(1)
rtn(0, 1, -Inf, Inf) # single draw from a single distribution
## [1] -0.6264538
set.seed(1)
rtn(0, 1, -Inf, Inf) # again, because it respects the RNG state
## [1] -0.6264538
rtn(rep(0, 3),
   rep(1, 3),
   rep(-Inf, 3),
   rep(Inf, 3)
   ) # multiple draws from a single distribution
## [1] 0.1836433 -0.8356286 1.5952808
rtn(c(0, 0),
   c(1, 1),c(-Inf, 5),
   c(1, Inf)
   ) # multiple draws, each from a different distribution
## [1] 0.3295078 5.3917301
```

```
vtn Truncated Normal Distribution Variance
```
#### Description

Calculate variance of Truncated Normal distributions

#### Usage

```
vtn( .mean = rep(0, 1), .sd = rep(1, length( .mean)), .low = rep( -Inf,length(.mean)), .high = rep(Inf, length(.mean)), .checks = TRUE)
```
#### Arguments

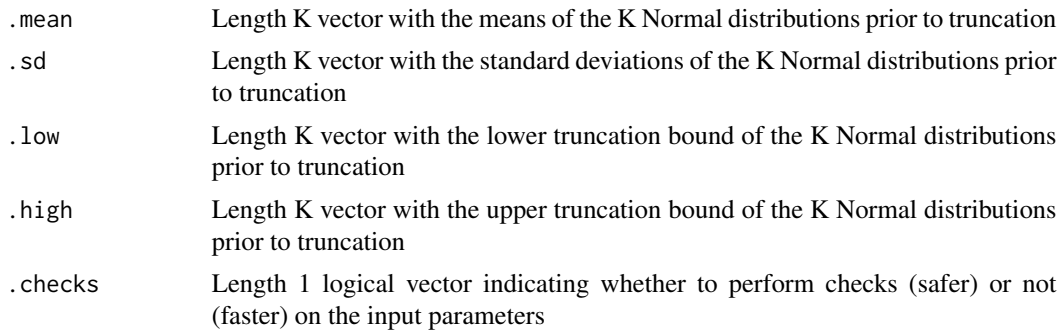

#### Details

The special values of -Inf and Inf are valid values in the .low and .high arguments, respectively.

#### Value

A length K vector of expectations corresponding to the Truncated Normal distributions. NAs are returned (with a warning) for invalid. parameter values.

#### Author(s)

Jonathan Olmsted

#### Examples

vtn() ## 1 vtn(0, 1, -Inf, Inf) ## 1 vtn(0, 1, -9999, 9999) ## 1 vtn(0, 1, 0, Inf) ## 0.36338 vtn(0, 1, Inf, -Inf) ## NA with warning vtn(c(0, 0), c(1, 1), c(-Inf, 5), c(1, Inf) ) ## multiple variances

# <span id="page-7-0"></span>Index

dtn, [2](#page-1-0) enttn, [3](#page-2-0) etn, [4](#page-3-0) rtn, [5](#page-4-0) vtn, [6](#page-5-0)